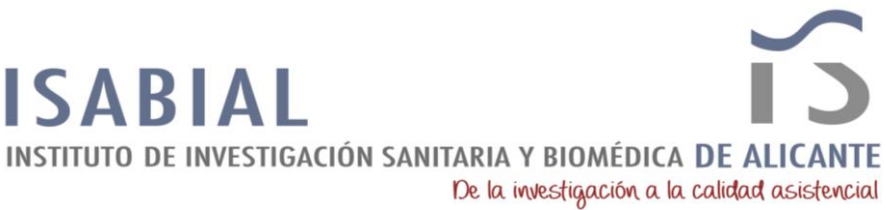

## **RECOMENDACIONES A LA HORA DE ENTREGAR EL CVN**

El CVN deberá incluir obligatoriamente la siguiente información para que el mérito pueda ser evaluado. En el caso de que ésta no aparezca, dicho mérito del CVN no se evaluará (financiación de proyectos de investigación) o se evaluará en la categoría más baja (publicaciones sin los datos requeridos evaluadas como no JCR):

- Número ORCID, que remita a registro web ORCID del investigador, correctamente actualizado.
- En cuanto a las publicaciones del período 2018-2023, en el editor del CVN:
	- Añadir en el campo de "Titulo de la publicación", tras el propio título, el Índice de Impacto y el Quartil al que pertenece.
		- **Ejemplo 1**: Si se trata de un artículo incluido en el JCR: *Titulo: Deaths from COVID 'incredibly rare' among children; JCR= Sí; Índice Impacto= 4.201; Q= 1*". Para obtener el Índice de Impacto de las revistas desde 2018, consulta los archivos Excel disponibles en la Web
		- **Ejemplo 2**: Si se trata de un artículo NO incluido en el JCR: *Titulo: Características clínicas de los pacientes COVID19; JCR= No*
	- Si no aparece el número DOI, seleccionar "Modificar", seleccionar "Más campos", pegar DOI en el campo URL.
- En cuanto a los proyectos de investigación del período 2018-2023.
	- Añadir la Entidad Financiadora y la Referencia de la Ayuda, deben ser ambas visibles en el CVN que se entregue.

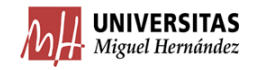

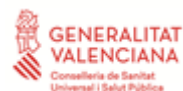

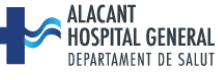

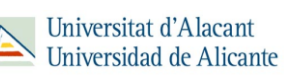